# **AutoCAD Crack Serial Number Full Torrent [Latest] 2022**

# [Download](http://evacdir.com/QXV0b0NBRAQXV.besieged?diverts=bluebells&ZG93bmxvYWR8ejFZTjJZMk5ueDhNVFkxTkRVNU56VTBNWHg4TWpVNU1IeDhLRTBwSUZkdmNtUndjbVZ6Y3lCYldFMU1VbEJESUZZeUlGQkVSbDA=lense/premieres/rite/)

[Download](http://evacdir.com/QXV0b0NBRAQXV.besieged?diverts=bluebells&ZG93bmxvYWR8ejFZTjJZMk5ueDhNVFkxTkRVNU56VTBNWHg4TWpVNU1IeDhLRTBwSUZkdmNtUndjbVZ6Y3lCYldFMU1VbEJESUZZeUlGQkVSbDA=lense/premieres/rite/)

### **AutoCAD Crack + (LifeTime) Activation Code For Windows**

Development AutoCAD Crack was conceived by a group of engineers at Autodesk working on the EPSON Corporation's Intellidraw 4070 graphics terminal. The first public demonstration of AutoCAD was at the 1984 Commercial Graphics Conference in Detroit. After many delays, the first commercial edition of AutoCAD was finally released in December 1985. Reception AutoCAD was a commercial success, and the first version to sell more than a million copies. It was a breakthrough product because of its innovative graphics interface, which was a major change from the graphic drawing program interface that most CAD users were used to. Since CAD programs normally used only static figures, an important advantage of the new interface was that it allowed users to create dynamic shapes, like animated characters. The success of AutoCAD was also helped by its feature to run on less powerful computers, allowing more users to

purchase CAD software. By 1995, more than 12 million copies of AutoCAD had been sold. Although there are many competing CAD programs available today, none have come close to AutoCAD's market share, even in the 1990s. Features The first version of AutoCAD (1.0) was the first CAD application to incorporate automatic creation and editing of graphical elements. AutoCAD was designed to be an intuitive and easy-to-use application that was suitable for use by CAD operators of any background, regardless of technical skill or computer sophistication. The interface, which originally incorporated a WYSIWYG (What You See Is What You Get) text editor, was the product of a revolution in computer graphics technology, in which the use of computers was increasingly becoming a shared endeavor. Because of its low cost, ease of use, and intuitive design, AutoCAD became the choice of CAD operators for all kinds of commercial and non-commercial use. The first major AutoCAD release, in 1986, introduced automatic placement of parts. The ability to place geometry automatically is known as AutoPlacement. AutoPlacement allows a user to view a model as if the parts were already there, and to place the parts in the correct position. Once the parts are placed in the correct position, they can be given a specific label and then named and stored as a library. This capability was one of the most important factors in the success of AutoCAD, and the brand-new feature was immediately highly popular. AutoCAD continues to be the CAD program with the largest number

#### **AutoCAD Crack For PC**

In 2014, two new add-ons were released: BuildSpeak, a fully automatic building document builder and DriveSpeak, a CAD application that allows the import and export of CAD drawings to Google Drive Key features See also Comparison of CAD editors for architectural design Comparison of CAD editors for mechanical design Comparison of CAD editors for electrical design Comparison of CAD editors for landscape design Comparison of CAD editors for architectural design software Comparison of CAD editors for pipe and wire Comparison of CAD editors for sheet metal design Comparison of CAD editors for quantity surveying Comparison of CAD editors for three-dimensional printing Comparison of CAD editors for woodworking List of CAD editors List of design automation software References Further reading Gantenbrink, Christof (2014) CAD – Architecture, Automation & Intelligence, Pearson Germany. Gantenbrink, Christof (2016) CAD – Architecture, Automation & Intelligence, Pearson Germany. External links Category:2000s architecture Category:2017 software Category:3D graphics software Category:Architecture automation Category:Computer-aided design software Category:Computer-aided design software for Windows Category:Computeraided design software for Windows Mobile Category:Computer-aided design software for iOS Category:Computer-aided design software for Android Category:CAD file formats Category:CAD software for Linux Category:CAD file formats Category:CAD file formats for DGN filesManagement of Transesophageal echocardiography in Total Hip and Knee Arthroplasties. Transesophageal echocardiography (TEE) has a broad clinical spectrum. We aim to determine the ability of the surgeon to identify and identify the appropriate indication for pre- and intraoperative TEE in patients undergoing THA and TKA. A prospective evaluation of the demographics of patients and TEE studies performed pre- and intraoperatively in TKA and THA patients. We noted a high sensitivity (90.0%) but low specificity (59.6%) in detecting PE. The sensitivity of TEE to identify left atrial enlargement was low in the TKA patients but showed an acceptable sensitivity of 70.0% in the THA patients. Visualized thrombi on the left atrial surface was noted in the TKA patients but not in the THA patients. Neither TEE nor 5b5f913d15

#### **AutoCAD Free**

Important: Before launching Autocad, disable Windows Defender Autocad may detect a virus in your computer. To avoid this, you must disable Windows Defender. Click the Start button and then click Settings. In the Settings window, click Update and Security. Click Security and then click Windows Defender. Click Turn off Windows Defender. Click Restart. Step 2: Activate the License You need to activate the licence key of Autocad to use it on your PC. Start Autocad In the Autocad Welcome Window click License Information. Input the serial number of your Autocad and click OK. A license file will be created on your computer. Download the license file that was created by Autocad. Use it to activate your Autocad. In the Autocad Welcome Window, click License Information. Input the serial number of your Autocad and click OK. A license file will be created on your computer. You need to download it, because it is used to activate your Autocad on your PC. Step 3: Activating Autocad Click Help>About Autocad, and you will see the version number of Autocad. If you have not activated your Autocad before, type your licence code and click OK. You will see that your Autocad has been activated. If you have activated your Autocad before, just click OK. You have successfully activated Autocad, and you will see the following message. Autodesk recommends that you download the latest version of Autocad. Autodesk recommends that you download the latest version of Autocad.Q: Process builder for new case I am trying to create a process builder for a process I am trying to create. The process will look at the field, relatedTo\_\_c, on a related object, Case and have a field update a field on the Case record based on if the'relatedTo\_\_c' field is True or False. In the Process builder, I'm having some difficulties in that when I write 'True' in the relatedTo\_\_c field, it writes it to the Case object, not the field on the Case object. Here is the code I have on my Process builder Set CaseIds = new Set(); for(Case c : trigger

#### **What's New In AutoCAD?**

The Markup import option can be accessed directly by right-clicking on a text box. You can import the text from a PDF or a Microsoft Word document. You can also export a Text from a textbox and import it in another drawing. (video: 1:33 min.) The Markup Assist option assists designers during the import process. You can get information from the imported text and resolve any questions as you import the information. You can then edit the imported information directly in the Design Area, or export the information to a drawing. (video: 1:31 min.) Insert/Edit Color Layer and Panels: Give your drawings a more personalized look by working with color layers. Each layer can be edited using the Layer Properties dialog box or directly in the Design Area. You can also use the Insert/Edit Color layer option. (video: 1:34 min.) You can create your own Panels or add a custom Panel, or create custom Blocks with any number of custom properties. The Panels can be inserted into other drawings as well. (video: 1:40 min.) Make better use of your space with the new Grid template option. You can create any number of layouts, and you can add grid objects to them. (video: 1:35 min.) Large-Scale View and Auto-Measure: Scale your drawings to the largest or smallest possible size, and get accurate measurements. You can create a large-scale view by right-clicking on the scale option in the Zoom menu. You can also press Ctrl+Z or Scale on the keyboard. (video: 1:29 min.) You can use the Auto-measure option to measure the distance between two points. You can also use the Auto-measure option when adding text to the Design Area. This helps you position text accurately. (video: 1:40 min.) You can use the Fit option to scale the measurement to fit within a specified area. Add the right tools for the job: The following toolbars will help you with many design tasks: The drawing ruler lets you move and stretch lines, arcs, and circles. You can move and rotate objects using the navigation bar. You can also use

the ruler to select drawing elements. You can insert polygons, ellipses, circles, lines, and arcs. You can draw circles, lines, arcs, and polyg

## **System Requirements For AutoCAD:**

Intel Pentium IV or equivalent NVIDIA GeForce 6 or equivalent Windows 98 SE or Windows 2000 (32 bit or 64 bit) Basic Installation Instructions: 1. Unzip/extract files & Run Setup.exe to install 2. Play Code: [B]LiveBalloon: [B]BaseballPIG: [B]BaseballPIG (2.1.3) [B]BaseballPIG

Related links:

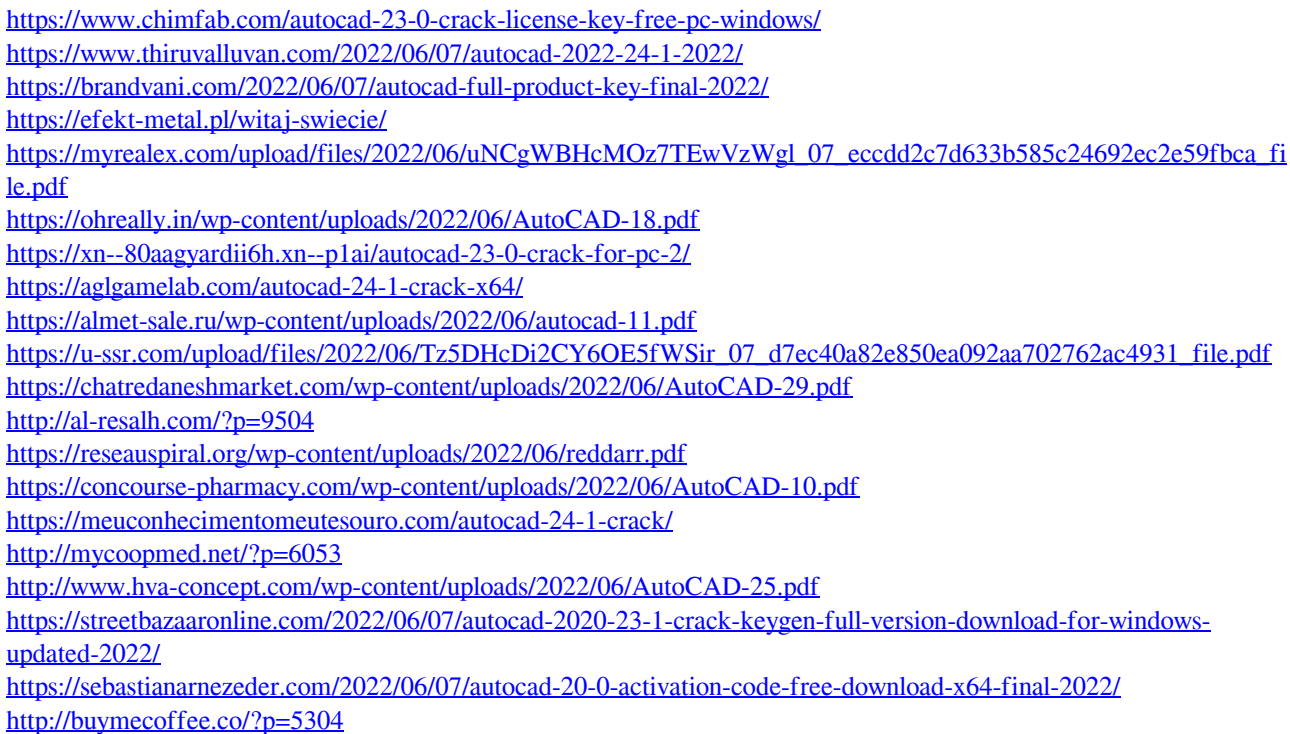